# **Hypertable Hypertable**

*Doug Judd Doug Judd www.hypertable.org www.hypertable.org*

# **Background Background**

- " Zvents plan is to become the "Google" of local search
- **IDENTIFIEM IDENTIFIELD Inc.** The need for a scalable DB
- **No solutions existed**
- **Bigtable was the logical choice**
- **Project started February 2007**

# **Zvents Deployment Zvents Deployment**

**Traffic Reports E** Change Log ■ Writing 1 Billion cells/day

# **Baidu Deployment**

**- Log processing/viewing app injecting** approximately 500GB of data per day

- **120-node cluster running Hypertable and HDFS** 
	- $-16GB$  RAM
	- **4x dual core Xeon 4x** dual core Xeon
	- **B** storage
- **Developed in-house fork with modifications for** scale
- Working on a new crawl DB to store up to 1 petabyte of crawl data

# **Hypertable Hypertable**

 $\blacksquare$  What is it? **- Open source Bigtable clone • Manages massive sparse tables with** timestamped cell versions **- Single primary key index**  $\blacksquare$  What is it not?  $\blacksquare$  No joins **- No secondary indexes (not yet) - No transactions (not yet)** 

# **Scaling (part I) Scaling (part I)**

session table

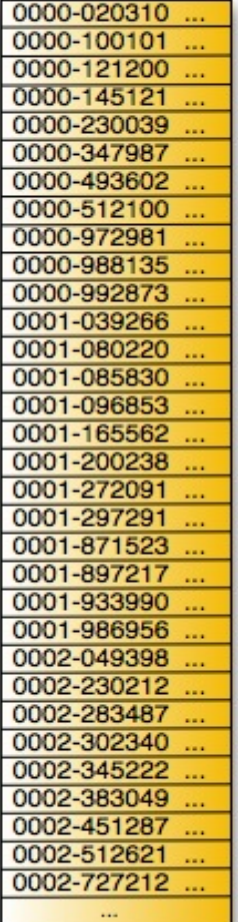

#### crawldb table

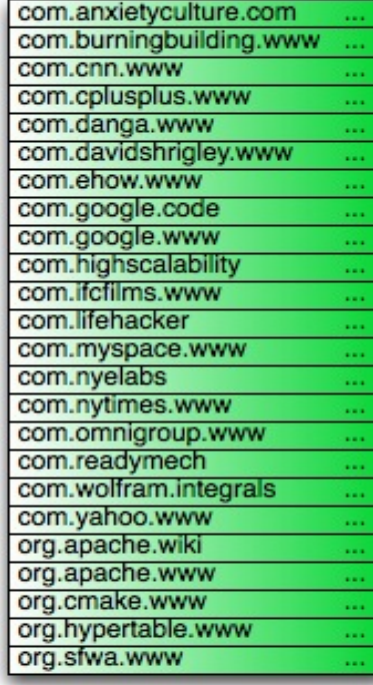

# **Scaling (part II) Scaling (part II)**

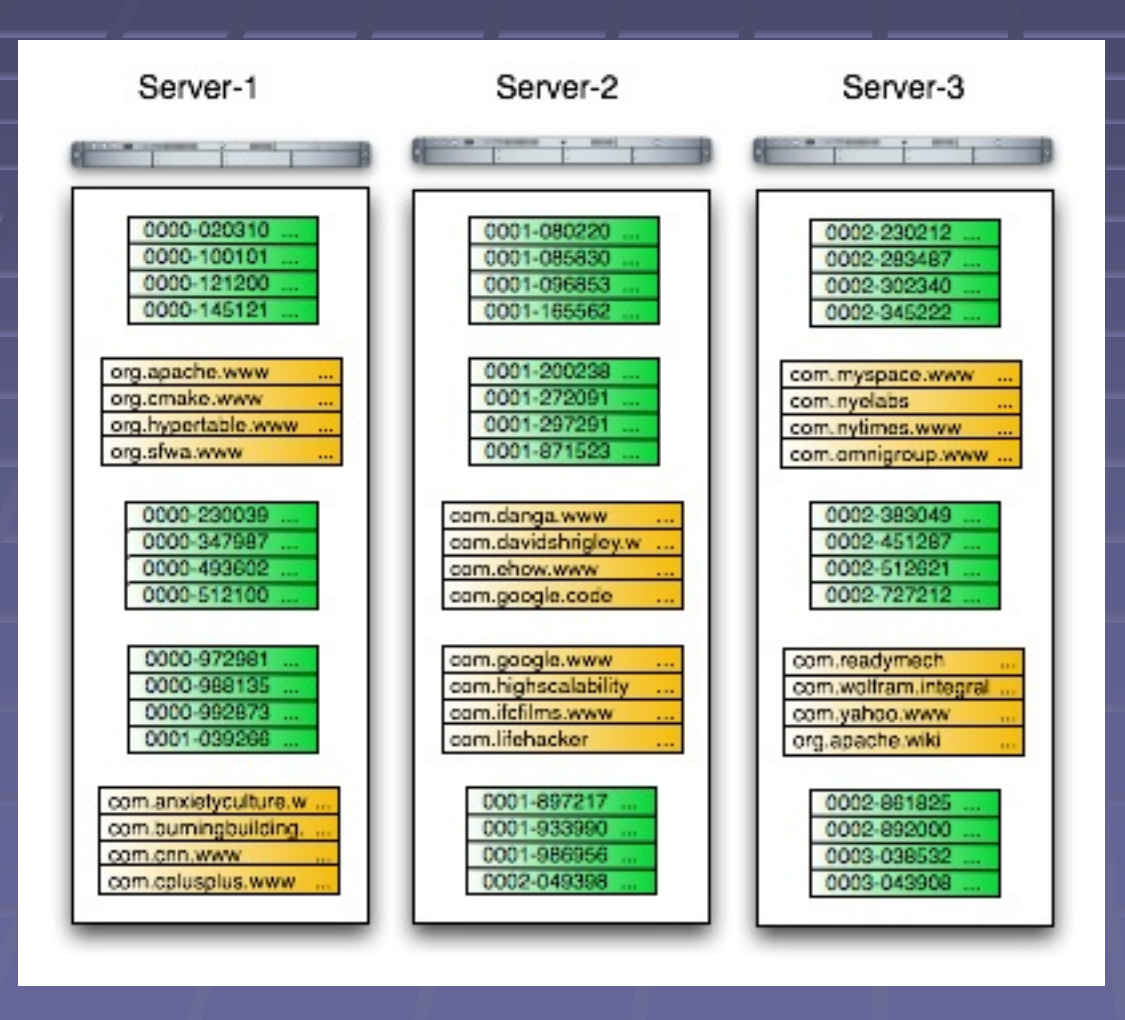

hypertable.org

# **Scaling (part III) Scaling (part III)**

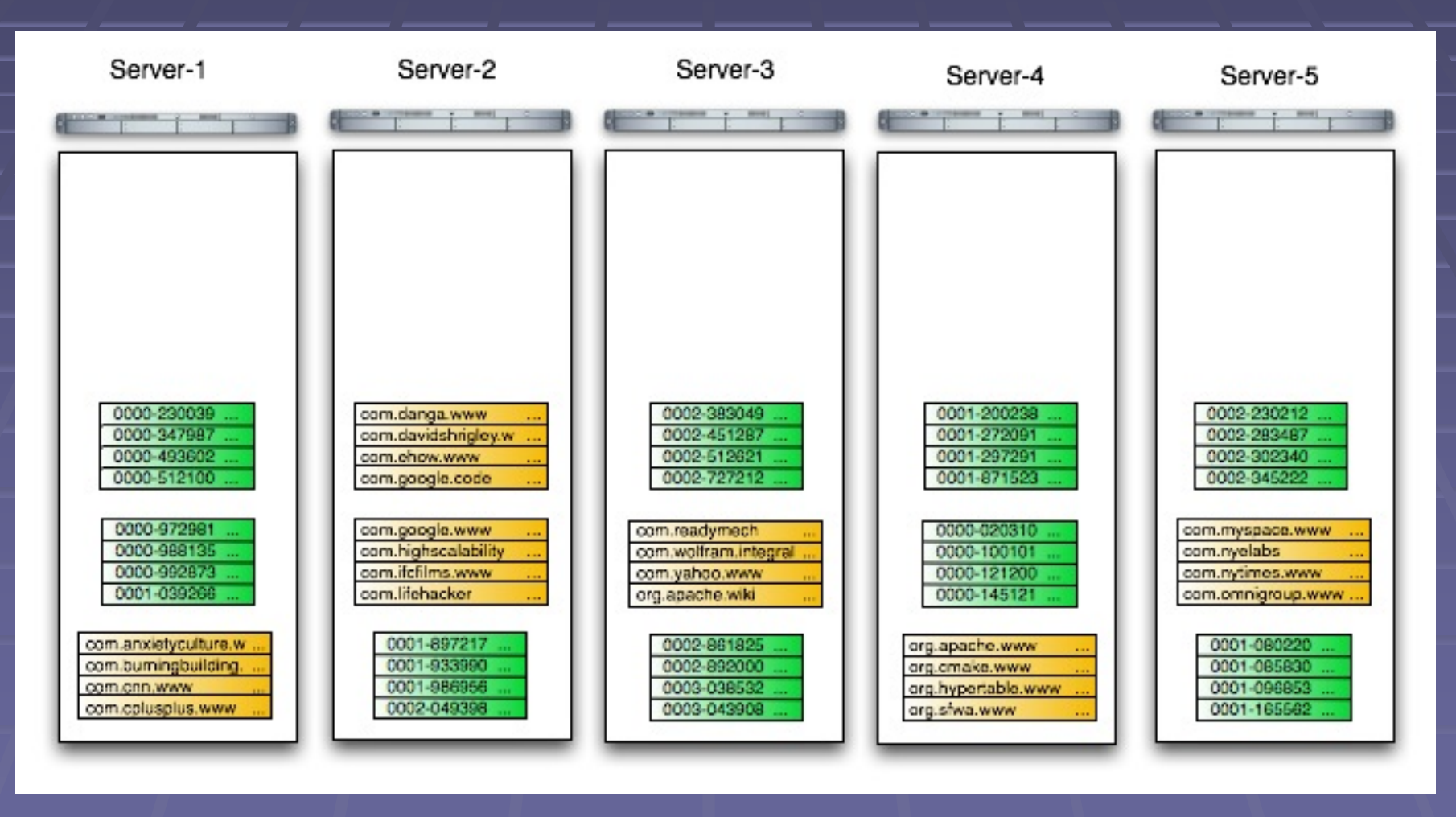

hypertable.org

### **System Overview System Overview**

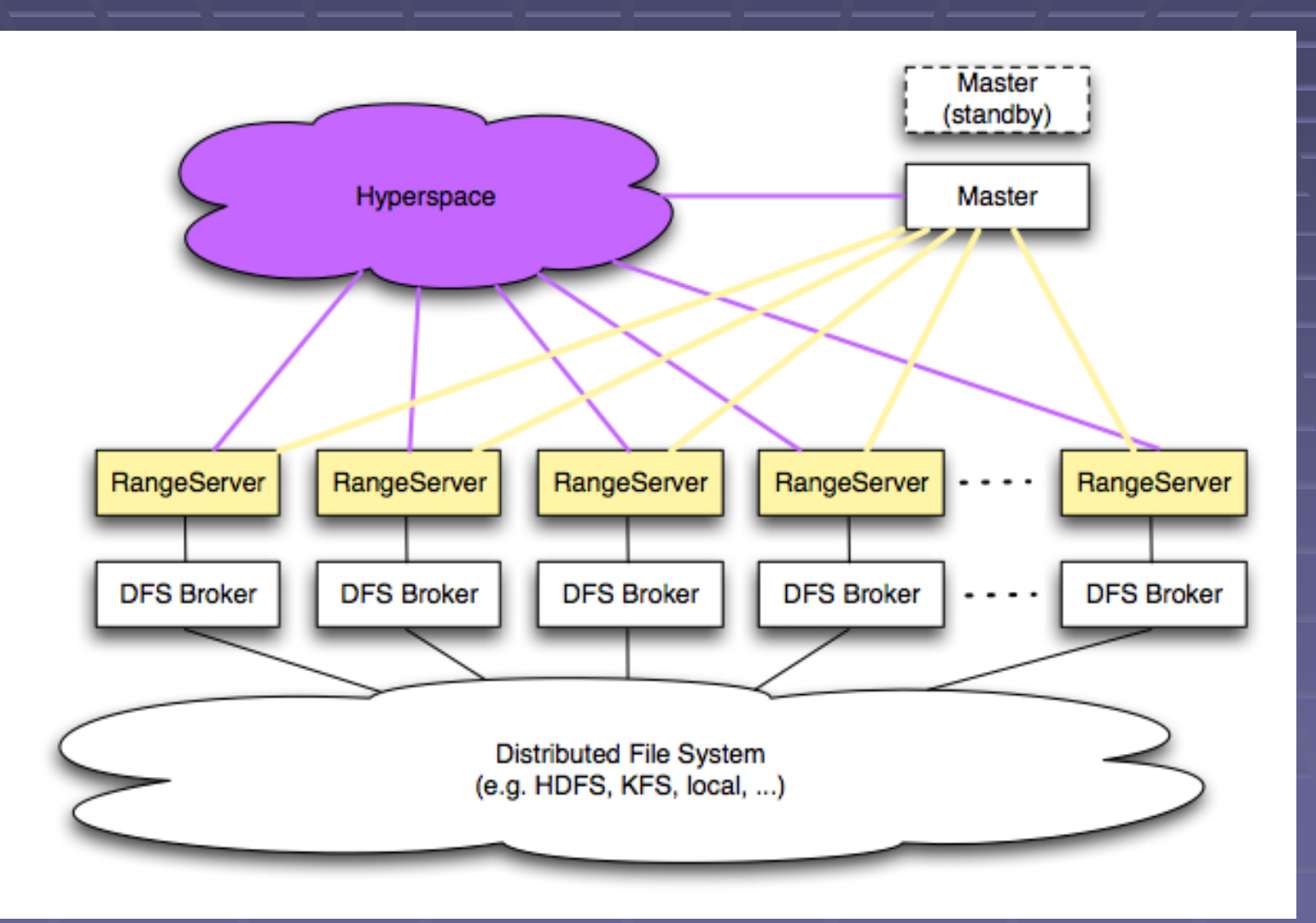

### **Table: Visual Representation Table: Visual Representation**

crawidh Table

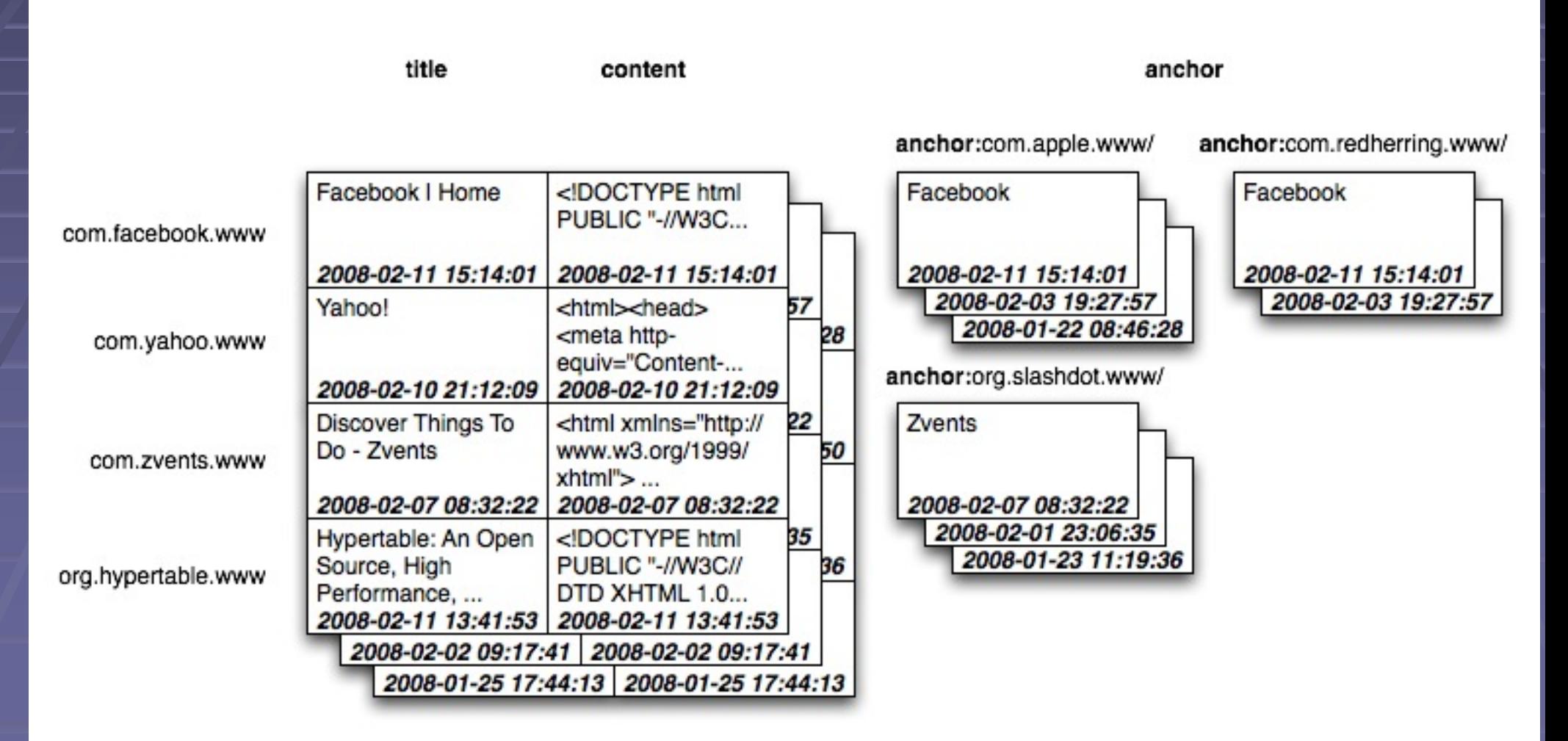

### **Table: Actual Representation Table: Actual Representation**

#### crawidb Table

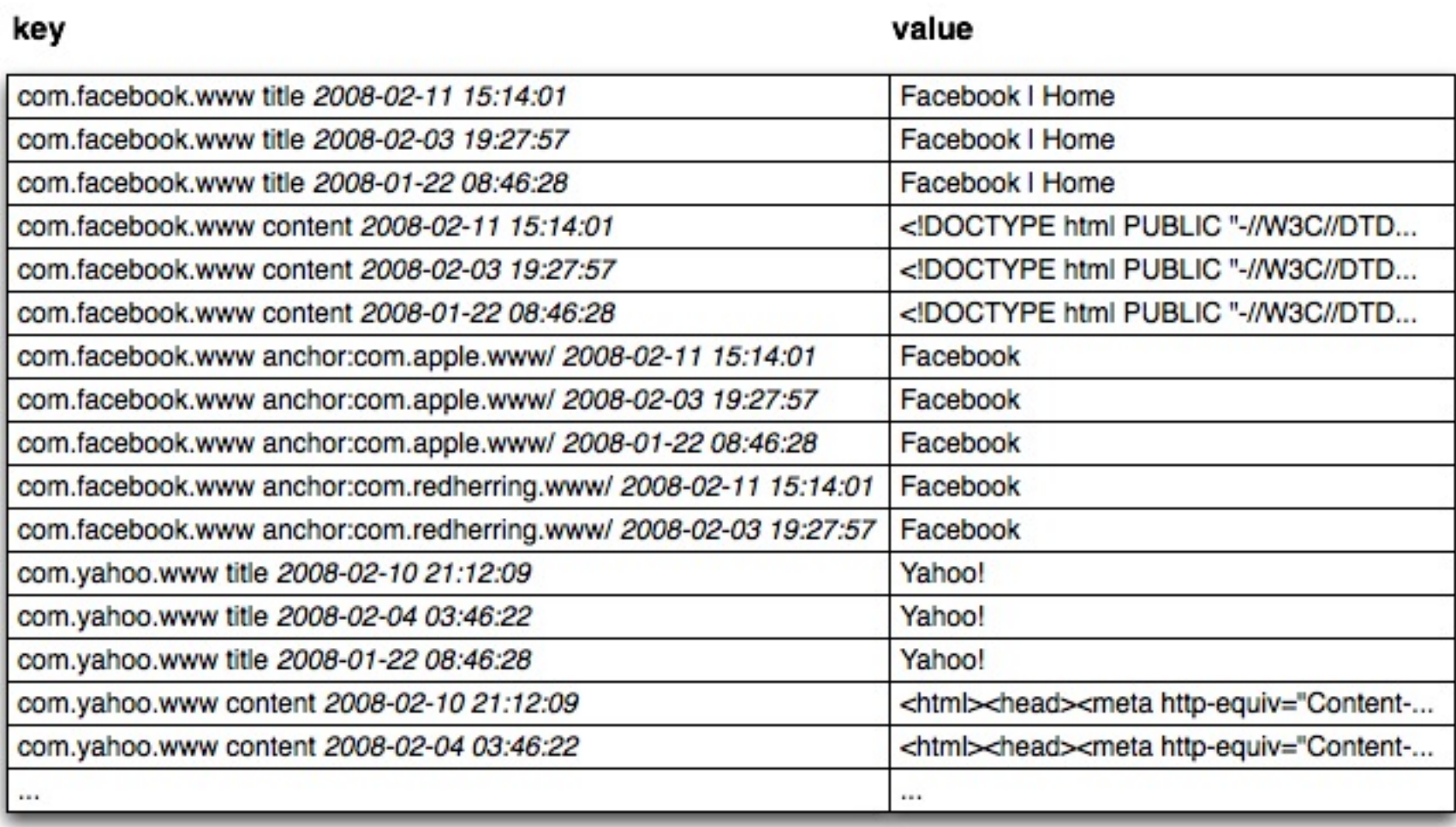

# **Anatomy of a Key Anatomy of a Key**

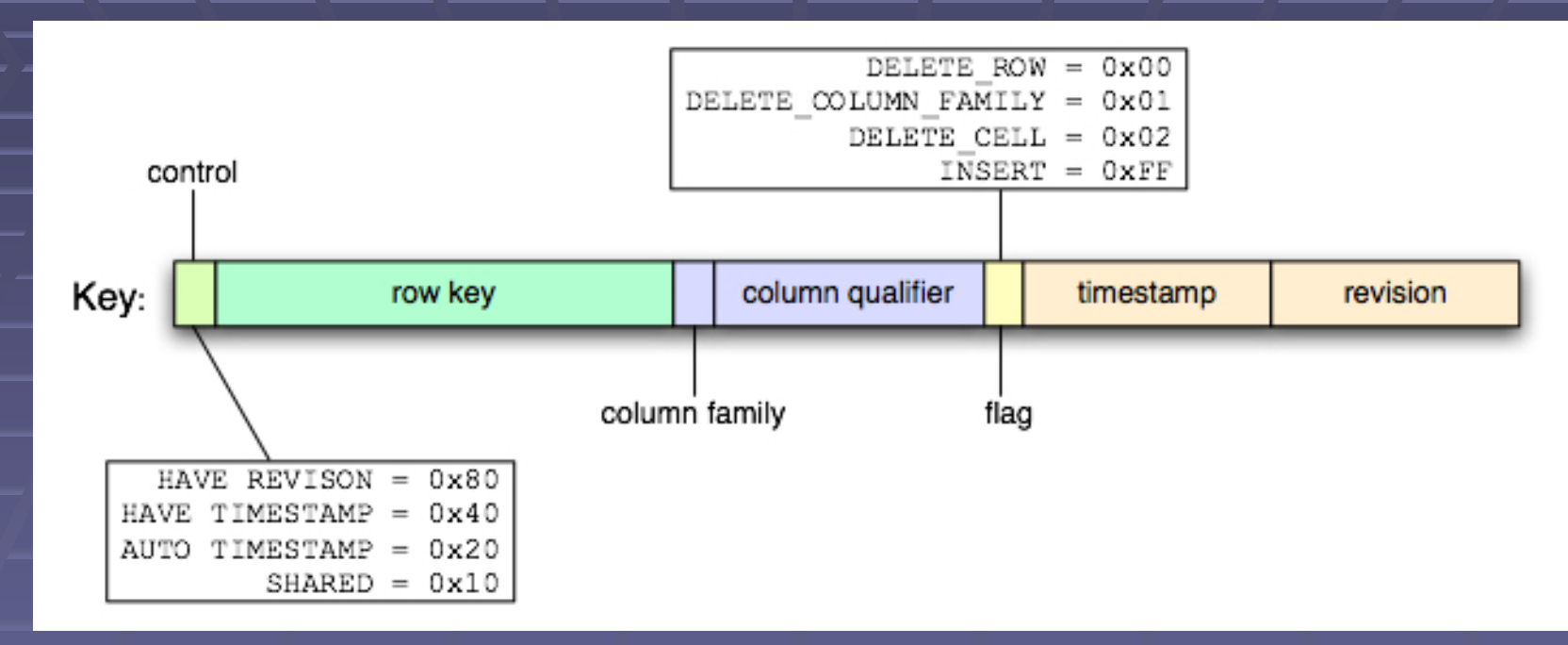

- **NVCC snapshot isolation**
- Ŧ Bigtable uses copy-on-write
- **Timestamp and revision shared by default**
- **Simple byte-wise comparison**

hypertable.org

### **Range Server Range Server**

- $\bar{\phantom{a}}$ Manages ranges of table data
- $\blacksquare$ Caches updates in memory (CellCache)
- ۰ Periodically spills (compacts) cached updates to disk (CellStore)

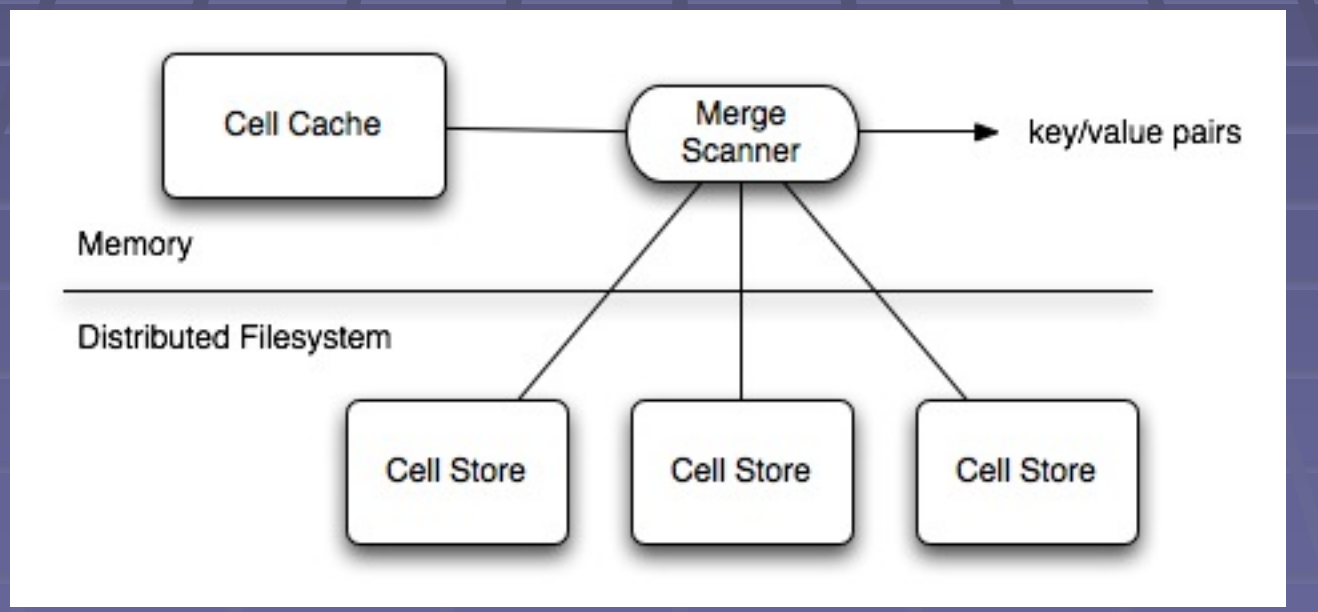

hypertable.org

# **Range Server: Range Server: CellStore CellStore**

**Sequence of 65K** blocks of compressed key/value pairs

Ω Compressed Block of Key/Value Pairs 67823 Compressed Block of Key/Value Pairs 137057 Compressed Block of Key/Value Pairs **Bloom Filter** com.anxietyculture.www O com.google.code 67823 137057 org.apache.www Trailer

CellStore File Format

# **Compression Compression**

- **E** CellStore and CommitLog Blocks
- **Supported Compression Schemes** 
	- zlib --best
	- zlib --fast
	- Izo
	- **quicklz**
	- **u** bmz
	- none

# **Performance Optimizations Performance Optimizations**

#### **Block Cache**

**Example CellStore blocks Blocks are cached uncompressed Bloom Filter Avoids unnecessary disk access Filter by rows or rows+columns - Configurable false positive rate - Access Groups Physically store co-accessed columns together Improves performance by minimizing I/O** 

# **Commit Log Commit Log**

**- One per RangeServer Updates destined for many Ranges - One commit log write - One commit log sync Log is directory - 100MB fragment files - Append by creating a new fragment file**  $\blacksquare$  NO\_LOG\_SYNC option **Group commit (TBD)** 

### **Request Throttling Request Throttling**

- **RangeServer tracks memory usage 1986**
- **E** Config properties
	- Г **Hypertable.RangeServer.MemoryLimit Hypertable.RangeServer.MemoryLimit**
	- o **Hypertable.RangeServer.MemoryLimit.Percentage** (70%)
- **Request queue is paused when memory Propellist and allegency** usage hits threshold
- **Heap fragmentation** 
	- $\blacksquare$  tcmalloc good
	- glibc **-**- not so good

### **C++ vs. Java C++ vs. Java**

**Hypertable is CPU intensive** 

- Manages large in-memory key/value map
- **Lots of key manipulation and comparisons**
- **Alternate compression codecs (e.g. BMZ)** (e.g. BMZ)
- **Hypertable is memory intensive** 
	- **GC less efficient than explicitly managed memory**
	- **Less memory means more merging compactions**
	- **Inefficient memory usage = poor cache performance**

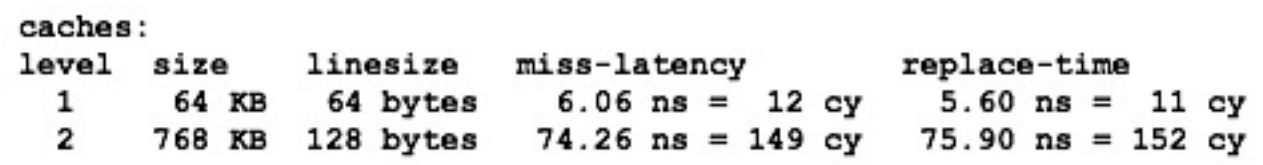

# **Language Bindings Language Bindings**

- **Primary API is C++**
- **Thrift Broker provides bindings for:** 
	- Java
	- Python
	- PHP
	- Ruby

**And more (Perl, Erlang, Haskell, C#, Cocoa, Smalltalk, and Ocaml)** 

### **Client API Client API**

**class Client {**

**void create\_table(const String &name, const String &schema);**

**Table \*open\_table(const String &name);**

**void alter\_table(const String &name, const String &schema);**

**String get\_schema(const String &name);**

**void get\_tables(vector<String> &tables);**

**void drop\_table(const String &name, bool if\_exists);**

# **Client API (cont.) Client API (cont.)**

```
class Table {
  TableMutator *create_mutator();
  TableScanner *create_scanner(ScanSpec &scan_spec);
};
class TableMutator {
  void set(KeySpec &key, const void *value, int value_len);
  void set_delete(KeySpec &key);
  void flush();
};
class TableScanner {
bool next(CellT &cell);
};
```
### **Client API (cont.) Client API (cont.)**

```
class ScanSpecBuilder {
  void set_row_limit(int n);
  void set_max_versions(int n);
 void add_column(const String &name);
 void add_row(const String &row_key);
 void add_row_interval(const String &start, bool sinc,
                        const String &end, bool einc);
  void add_cell(const String &row, const String &column);
 void add_cell_interval(…)
  void set_time_interval(int64_t start, int64_t end);
 void clear();
  ScanSpec &get();
```
**}**

# **Testing: Failure Inducer Testing: Failure Inducer**

**EXCOMMAND Line argument** 

**--induce -failure=<label>:<type>:<iteration> failure=<label>:<type>:<iteration>**

#### **- Class definition**

**class FailureInducer FailureInducer { public: public:**  $void$  parse\_option(String option);  $void$  maybe\_fail(const String &label); **};**

#### **In the code**

**if (failure\_inducer) if (failure\_inducer) failure\_inducer failure\_inducer ->maybe\_fail("split >maybe\_fail("split -1");**

### **1TB Load Test 1TB Load Test**

- $\blacksquare$  $-1$ TB data
- **8 node cluster** 
	- **11.8 GHz dual-core Opteron**
	- $-4$  GB RAM
	- $-$  3 x 7200 RPM 250MB SATA drives
- $\blacksquare$  Key size = 10 bytes
- $\blacksquare$ Value size =  $20KB$  (compressible text)
- $\blacksquare$ **Replication factor: 3**
- $\blacksquare$ **4 simultaneous insert clients**
- ~ 50 MB/s load (sustained)
- $\sim$  30 MB/s scan

### **Performance Test Performance Test (random read/write) (random read/write)**

#### **Single machine**

- **1 x 1.8 GHz dual-core Opteron**
- $-4$  GB RAM
- **Local Filesystem**
- $\blacksquare^-$ **250MB / 1KB values**
- $\blacksquare$ Normal Table / Izo compression

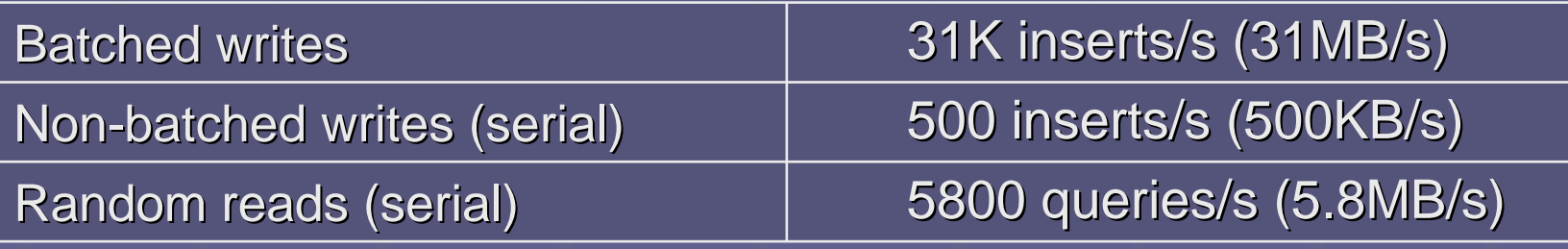

# **Project Status Project Status**

- **Current release is 0.9.2.4 "alpha"**
- Waiting for Hadoop 0.21 (fsync)
- **TODO** for "beta"
	- **Namespaces**
	- **Master directed RangeServer recovery**
	- **Range balancing**

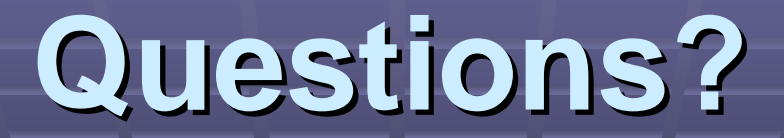

**E** www.hypertable.org